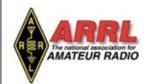

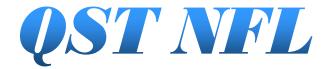

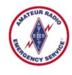

## Providing timely and interesting information to Radio Amateurs in North Florida

Volume 3, Issue 5 May 2016

## Steve's Take:

NFL Section Manager Steve Szabo, WB4OMM

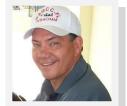

Good Day to You! I hope this message finds you enjoying the Greatest Hobby and Service in the World!

It has been a busy month.....so here's lotsa information!

I got to visit with the Orlando Amateur Radio Club, NAQCC-FL in Holly Hill, and Daytona Beach CERT groups this month – but missed the Jacksonville Free Flea due to the rain. Most of the month was spent on filling Section level appointments (see below, a bunch!), finishing the NFL Section Emergency Communications Plan, and "revising" our section organization. The NFL Comm Plan document is available online at our excellent web page run by that master of the Web, Bert Garcia NN8N. The Plan can be located here: <a href="http://arrl-nfl.org/?">http://arrl-nfl.org/?</a>? page id=4793.

This month's edition of *QST NFL* is chock full of information! Take a look at this excellent "rag" that is produced by Marty Brown WB2VYK here: <a href="http://arrl-nfl.org/?page\_id=2228">http://arrl-nfl.org/?page\_id=2228</a>

Lots of new appointments this month! As we stand now, almost all of our EC positions are filled and all but one of the Section Leadership appointments are filled (still looking for a Section Bulletin Manager...any takers??). Please welcome the following folks to their new positons:

## **Assistant Section Managers:**

Dave Davis WA4WES; Jeff Capehart W4UFL; Neil Light KK4VHX; and Ray Crepeau K1HG.

## **Section Leadership Officials:**

Section State Government Liaison – Darrell Brock N4GOA;

## What's Inside...

Marty Brown, WB2VYK, Editor wb2vyk@gmail.com

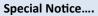

Page3— FQP, Stan Zawrotny, K4SBZ

Page5 — Mount Your Mobile the Easy Way, J. Ted Luebbers- K1AYZ

Page 7 — History of Ham Radio, Part V Byron Engen, WN4R

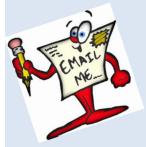

Keep me on your info lists.

to
WB2VYK@gmail.com

Section Technical Specialist Coordinator – Frank Haas KB4T

Section Public Information Coordinator — Scott Roberts KK4ECR

Section Youth Coordinator – James Lea WX4TV
Section Affiliated Club Coordinator – Steve Palmer
KM4SDP

## **ARES County Emergency Coordinators:**

Sumter County – Ed Nance KI4ZIV

Suwannee County - Joe Kelman KI4TRR

Washington County - Mark Nallick WA4MN

These and all of the Section Officials can be located on the NFL Web Page - <a href="http://arrl-nfl.org/?">http://arrl-nfl.org/?</a>
<a href="page\_id=2781">page\_id=2781</a>.

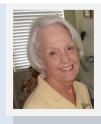

SM Message (continued)

The Statewide Hurricane Exercise Amateur Radio ARES participation has been scheduled for Wednesday, May 18<sup>th</sup>. Some of the information provided by the State has been released and sent to the ARES leadership this past week - more information will be provided as it is received. The State has included Amateur Radio support in this year's exercise, and a simple message sent to the State EOC via HF or SARNet is the challenge for every county group. In addition, the National Hurricane Center is asking for local weather reports via the SARNet system FOR A ONE HOUR WIN-DOW ONLY – this controlled net will be opened at 11:00 am local time (EDT) and close at 12:00 noon EDT. They will basically ask for stations to send Call Sign, Signal Report, Name, QTH and brief WX Report. For more on the NHC activity, see: www.wx4nhc.org.

This is the ONLY OFFICAL SANCTIONED ARES EXERCISE DATE. DO NOT CONACT THE STATE EOC REGARDING THIS EXERCISE! Contact your local EC and/or served agency for guidance!

My scheduled visits to Hamfests and "tailgates", club and ARES meetings for May:

Thursday, May 5<sup>th</sup>, Lake Monroe ARS

Wednesday, May 18<sup>th</sup> thru Monday, May 23<sup>rd</sup> – Dayton Hamvention and FDIM in Dayton, OH. (I will be staffing the RadioSport Booth and checking QSL cards Friday and Saturday).

Next month is the 2016 ARRL Field Day event, the weekend of June 25-26 – start preparing! I have asked for a State Proclamation from the Governor, and will post/provide as soon as I receive it. More on Field Day here: <a href="http://www.arrl.org/field-day">http://www.arrl.org/field-day</a>.

Get involved, get active, get happy! Stay safe, get on the air, and have fun!!

I hope to see you at a club meeting/activity soon!

As always, THANK YOU FOR WHAT YOU DO. Without you, nothing else happens, and nothing else matters.

**EVERYONE COUNTS!** 

73, Steve WB40MM

Steam W.Gr

Steve Szabo WB4OMM

NFL Section Manager

ARRL, The National Association for Amateur Radio™

386-566-2085

wb4omm@arrl.org

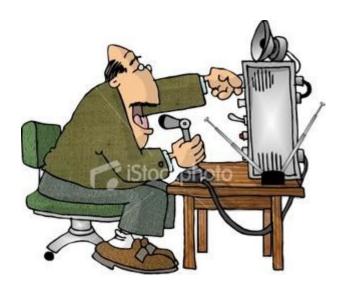

# NFARES Net Summary for March 2016.

MSG.# 1616 R W4NFG CK 15 PORT ST. JOE, FL 4-1-16 NFARES HF NET SUMARY MARCH 2016 SESSIONS 27 STATIONS 1952 TRAFFIC 50 TIME 846 MINUTES 73,

MAC/W4NFG

# Florida QSO Party

Stan Zawrotny, K4SBZ
TARS Public Information Officer

#### It's Fun! It's Easy!

Be sure to enter the Florida QSO Party. It will be fun. It will be easy. Even if you have never entered a contest before. You don't have to work DX because the object is to work as many states as possible. You can operate on 40, 20, 15 or 10 meters.

The contest is both Saturday and Sunday, so you can operate during the day either day or Saturday evening and choose your band. There are two time periods: Noon to 10 pm Saturday and 8 am to 6 pm Sunday. 20, 15 and 10 meters should be open during the daylight hours and after dark there is 40 and maybe 20.

#### **New to Contesting?**

Does it sound interesting, but you have never entered a contest? Never fear. It is easy. Read on. I'll guide you through it, step by step.

#### **The Contact**

The first thing you have to do is make a contact. (I will talk SSB here although the ideas are similar for CW.) There are two ways of making contacts: "running" and "search and pounce." Running is simply sitting on an open frequency and calling CQ. It is the most efficient because the other stations come to you. However, you need to have experience in handling a pile-up if many stations want to contact you. More on that later. So, for most other contests, you might start out with search and pounce (S&P) which is just searching for someone else calling CQ. When you find them, just give your callsign once, using standard phonetics, and listen to see if they come back to you. If not, try again.

## The Exchange

The main thing about a contest is the exchange. After the other station has come back to you and probably given his exchange, you should give your exchange. Read the rules to see what the exchange is for the contest you are participating in. It will usually be something like signal strength and state or RS and a one-up serial number. So you would say "five-nine Florida" or "five-nine zero-three-seven." And you are done (unless you need to do a repeat). I usually say QSL or Thank You before saying Five-Nine Florida. (Note: Signal strength for contests and DXpeditions is always 5-9, even if you can barely hear them. Most software even automatically enters 59.)

#### **Log the Contact**

Now you log the contact and move on to the next one. We will talk about contest loggers later.

#### It is Really That Simple

- 1. Find a station calling CQ: "CQ Contest CQ Contest This is Whiskey 2 Alpha Bravo Charlie Calling CQ Contest"
- 2. Call him: "Kilo 4 Sierra Bravo Zulu"
- 3. He answers: "Kilo 4 Sierra Bravo Zulu You are five nine New York"
- 4. You give your exchange: "QSL You are five nine Florida"
- 5. He QSLs: "Kilo 4 Sierra Bravo Zulu, Thank You. This is Whiskey 2 Alpha Bravo Charlie QRZ?"
- 6. Log the contact!

#### **But Wait!**

This is the Florida QSO Party. Everyone is going to want to work YOU. You can't effectively use S&P when you are the fox and they are the hounds. They will be using the S&P technique that I just described. You almost have to RUN. So let's see how that is done. Don't fear... It is also easy. Matter of fact, you just sit there and wait for them to come to you. (You can still do a little S&P if you want other Florida contacts.)

#### **Calling CQ**

First you need to find an open frequency. (This sometimes is the hardest part). You want as many contacts as possible, so even if you are an Extra Class, find a frequency in the General Class band so that you aren't excluding anyone. For the Florida QSO Party, I recommend 20 or 15 meters. 10 meters is also a possibility if it is open, but your contacts will be mostly in the West. If it is in the evening on Saturday, you can use either 40 or possibly 20. On 20 SSB (and above), it is standard to choose a frequency ending in a multiple of .25; e.g., 14284.00, 14284.25, 14284.50, 14284.75, etc. You may have to search to find an open frequency with no one nearby. Once you do, say, "Is this frequency in use?" and pause. When you find an open frequency, hold on to it. Don't pause for too long in between CQs or QSOs. Any longer than 30 seconds and you are likely to lose the frequency in a busy contest.

For the Florida QSO Party, you simply call, "CQ Florida QSO Party" a couple of times and give your callsign phonetically.

#### FQP (Continued)

Pause a little, then call again until someone calls you. If things get hot, you may only have to say it once and give your call twice before waiting. Sometimes, it is good practice to add a CQ at the end for someone who is just tuning by: "CQ Florida QSO Party. This is Kilo 4 Sierra Bravo Zulu, Kilo 4 Sierra Bravo Zulu calling CQ the Florida QSO Party." Some people replace the last CQ with "Q-R-Zed" (QRZ = who is calling me?) instead.

#### **The Contact**

When you hear someone give their callsign on your frequency, simply give them the contest exchange: signal report and your county. So, if you live in Leon County, you would say, "Kilo Delta 7 Hotel Tango Whiskey, you are Five-Nine Leon." (Everyone is 59, even if you can barely hear them and it took six tries to get their callsign right). The counties have three character abbreviations: Leon – LEO, Jefferson – JEF, Gadsden – GAD, Wakulla – WAK for use in their contest loggers. (Check <a href="http://www.floridaqsoparty.org/cota.php">http://www.floridaqsoparty.org/cota.php</a> for others). Some people give only the abbreviation ("L-E-O"), others give both ("L-E-O, that's Leon County"). Do what feels comfortable to you.

They should come back with a signal report and their state, just like I demonstrated in the S&P example.

When they have finished giving their exchange, you need to say thank your or QSL and move on to the next contact. This is usually done by using QRZ, pronounced "Q-R-Zed." So you might say, "Thank you for Arizona. This is Kilo 4 Sierra Bravo Zulu, Q-R-Zed the Florida QSO Party." Hopefully, you will have someone else already waiting to work you. This is called a pile-up. If you don't, then call CQ.

#### **Multipliers**

Most contests have a scoring algorithm that involves "multipliers." Yes, you want a lot of contacts, but you also want a lot of multipliers to multiply those contacts by. In the case of the Florida QSO Party, the multipliers are states. You want to get as many states as possible because 400 Qs X 15 states = 6000 points, but only 200 Qs X 40 states = 8000 points. In some contests, you can get two multipliers by working the same station on different bands, so always read the rules for the contest that you are participating in.

#### **Contest Logging Software**

Your regular electronic logbook or digital decoder may have a contest feature. Most that do have limited features, but may be sufficient for your use.

e top two contest logging packages are N1MM and the N3FJP. N1MM is the most frequently used, mostly because it

supports RTTY by running MMTTY internally. Also, it is free, while the others require a fee. N3FJP has more features. Other popular contest logging software include WriteLog and Win-Test. All contest logging software focuses on fast entry of contacts. They all produce the Cabrillo logs required for log submission as well as ADIF files that can be imported into your regular electronic log.

N1MM Logger <a href="http://n1mm.hamdocs.com/tiki-index.php">http://n1mm.hamdocs.com/tiki-index.php</a> N3FJP Logs <a href="http://www.n3fip.com/">http://www.n3fip.com/</a>

WriteLog for Windows <a href="https://writelog.com/">https://writelog.com/</a>

Win-Test <a href="http://www.win-test.com/">http://www.win-test.com/</a>

#### The End

Once the contest is over, use your contest logging software to produce a Cabrillo log and email it to the address given in the contest rules. You should get an email within minutes from the big contests confirming the receipt of your log or telling you about any errors you may have made. A contest robot reviews your log immediately. You may resubmit your log as often as necessary to correct any errors.

Then sit back and wait. The big contests take months before they publish the results. Who knows, maybe you will win a certificate like the ones attached.

#### Still Confused?

If you have more questions, please contact Stan, K4SBZ, at K4SBZ,Stan@gmail.com.

#### HAVE FUN! JOIN IN!

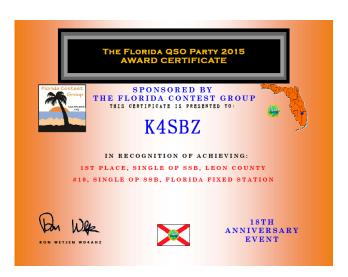

# **Mount Your Mobile Radio the Easy Way**

J. Ted Luebbers- K1AYZ

You won't have to drill any holes in that new car if you use Industrial Strength Velcro to mount your mobile radio.

I'd always wondered about what was behind that plastic or fiberglass trim on the dashboard or the console between the bucket seats. Will I short something out when I drill holes to mount my ham radio equipment, or will I damage the car in some way? When it comes to reselling it or trading it in for a new ride, I might not get what I should for it because of visible holes in or near the dash.

I solved that problem for myself over the years by using Industrial Strength Velcro. You can buy it at your local hardware store or big box stores such as Home Depot or Lowes.

Over the years I have velcroed many a VHF/UHF radio to the side of a console. You can place the whole radio easily in positions so you can conveniently read the LCD screen and operate the controls while driving.

Make sure that you do not cover the self-contained speaker or vents on the radio case so the rig can keep itself cool. If you decide to use a small auxiliary speaker instead of the one in the radio, you can Velcro that little speaker anywhere where it will not be in the way of your feet or foot controls while you are driving. In my newest car, I placed it low on the right of the driver's seat on the floor facing up.

Currently, my wife Joan-K2JDL and I have D-Star Icom 880Hs in our cars. By separating the control heads from the main body of the radio, the job of installing the equipment is made much easier. In both cases I placed the main body of the radio under the driver's seat velcroed to the floor mat and place the remote control head, also fixed in place with Velcro, in some convenient place on or near the dash, running the wire back to the main body on the floor between the driver's seat and the console.

In a similar fashion I run the mike chord from under the seat to the console area. Some other radios, such as my Yeasu FT-7800, have the microphone plug on the control head itself and that just makes the job that much easier. Both of these radios use a small mag mount dual band quarter wave antenna mounted in the middle of the roof of each car. There are many magnetic mount antennas to choose from on the market. I run the antenna cable through the rear passenger door behind the driver's seat and store any extra cable under the floor mat.

Next decide how you want to power the rig. Wire direct to the battery with a plug somewhere in the line for easy removal of the radio or use any of the 12 volt power points available in today's vehicles.

The big advantage this system gives me is the ability to remove the equipment quickly and place it all in the trunk and out of sight if I leave the car in a public parking lot and am concerned about the rig being stolen. It takes me about two minutes to undo all the Velcro and the same to reinstall. If you do not want to remove the entire radio set up, you can take the antenna off the roof and put it on the dark floor in the rear and disconnect the microphone and put it away in the console. This reduces the chance that someone outside the car notices that you have a ham radio in it.

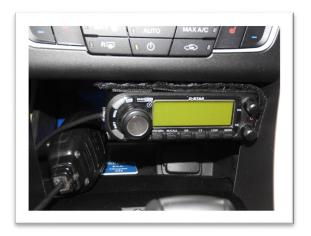

The control head of the Icom 880H mounted with Industrial Strength Velcro under the dash and forward of the console in the 2016 Ford Fusion. Microphone has plenty of space to slide in beside the radio.

## Mount Your Mobile Antenna..(continued)

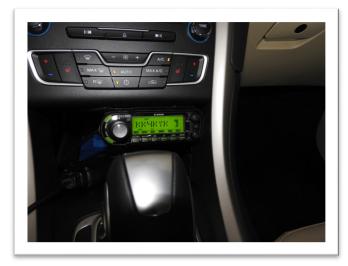

Another view of the control head in place with Industrial Velcro in a 2016 Ford Fusion.

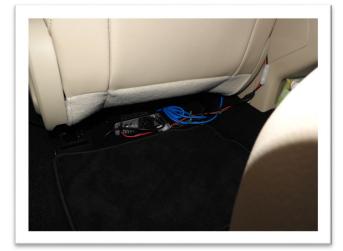

The main body of the Icom 880H affixed to the floor mat with Industrial Strength Velcro under the driver's seat.

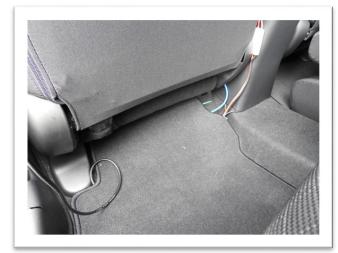

Sometimes the floor mat in the rear seat is large enough to totally hide the main body of the radio as it does in this Honda Fit installation.

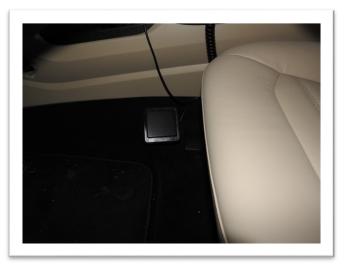

Small external speaker mounted with Velcro to the floor mat below the console and forward of the driver's seat.

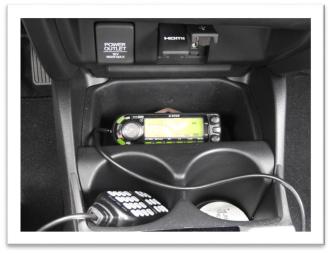

The control head of the Icom 880H mounted with Industrial Strength Velcro under the dash and forward of

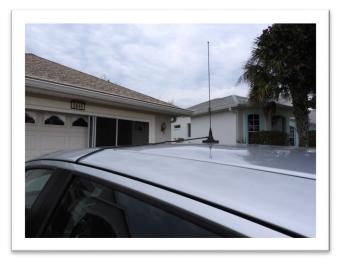

Small quarter wave dual band, magnetic mounted vertical antenna used on both cars.

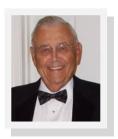

# A History of Ham Radio, Part V

by Byron Engen, WN4R, wn4r12@gmail.com

In early 1945 many were becoming optimistic that World War II would be ending soon. Hams were especially optimistic that they would soon have the approval to be back on the air soon. VE Day (victory in Europe) came on May 8, 1945 when Germany officially agreed to terms with the Allied Forces. The war in the Pacific officially ended on August 14, 1945 with Japan's unconditional surrender to the Allies. Four days later the military released most of the 2 1/2 meter band to the FCC who in turn issued it to ham radio. Further bands became available as the military released the bands. The 160-meter band was taken over by the Loran system, but later the Coast Guard and FCC worked out a sharing system which gave the hams use of part of it and different areas of the U.S. had different parts of the band to use for ham radio.

As bands were released by the military until the available bands were pretty much fully released to prewar bands. The B and C licensees had voice privileges on 160, 10, VHF bands. Class A licensees also had voice privileges on 75 and 20 meters.

Earlier in 1945 the ARRL in conjunction with the FCC studied the Call Areas which were still in the old configuration of 9 areas. They found that several of the areas were almost out of available call signs due to major changes in ham density around the U. S. The ARRL petitioned the FCC to add the 10<sup>th</sup> call area and to realign most of the other areas. This was approved in late 1945 and the resulting call areas remain the same today. At the same time the call signs in all the U. S. Possessions were modified to add a specific second letter to the call to where the station was located such as KL for Alaska; KH for Hawaii, and others.

With the changing to call areas those stations that were affected by the change were needing new call areas numbers which were delayed until they renewed their license. Those that were reassigned kept the same suffix letters in the new call area if there wasn't a station that already held that call sign. In those cases they were issued a new call from the available list of call signs.

In late 1945 there was a battle over FM and TV band assignment which affects some of the old 5-meter band. This reallocation of bands gives hams the 6-meter band which was located between TV Channel 1 at 44 to 50 Megacycles (Mc) and TV Channel 2 at 54 to 60 Mc.

At the 1947 Atlantic City Conference amateurs lost the top 300 kilocycles of the 10-meter band. As a concession to amateurs the 15-meter band was to be allocated at a future date. Hams also received the 11-meter band from 26.96 to 27.13 Mc on a shared basis with Industrial, Scientific, and Medical devices. By 1947 TV was taking off in major areas and Channel 2 was found to be susceptible to TVI. ARRL petitioned that Channel 2 be removed, but the FCC removed Channel 1 which didn't resolve the TVI problem for hams.

By 1947 K prefixes began to appear in areas where W prefixes were becoming unavailable.

In 1948 articles fully describing Single Sideband Suppressed Carrier appeared in amateur publications.

Effective July 1, 1951 the FCC implemented the reorganization of the amateur license system. The old Class A, B, and C Licenses were replaced by Advanced, General, and Conditional Class respectively. Three new license classes were created – Amateur Extra, Novice, and Technician. The Amateur Extra Class had no more privileges than the Advanced licensees. Novice class was limited to CW in 3700 to 3750 kc and 26, 960 to 27,230 kc and voice on 145 to 147 Mc. Novice transmitters must be crystal controlled and 75-watt maximum input. The Novice license was for only 1 year and was not renewable. Technician class, being a class created for experimentation, not communication was granted all amateur privileges above 220 Mc. All license classes had a code test – Novice and Technician 5 wpm; General, Conditional, and Advanced 13 wpm, Extra Class 20 wpm. The Advanced Class had an experience requirement of one year since 1934 except Novice or Technician. Experience. Extra Class had two years of experience requirement. Not many hams

History of Ham Radio V (Continued)

chose to obtain the Extra Class because it gave no additional privileges.

The Novice written exam was on elementary theory and regulations. The Technician, General, and Conditional written exam was on general theory and regulations. The Advanced written exam was on general theory and regulations plus a special exam on radiotelephony. The Amateur Extra written exam was on general theory and regulations, plus a special exam on advanced techniques. All classes of licenses could be taken in front of an FCC examiner. If an applicant was located more than 125 miles from an examining point that offers exams at least 4 times per year or they are disabled could take the Novice, Technician, and Conditional exams in front of an Advanced or Extra Class operator.

The written exams were not the multiple choice exams given today, but rather required a full written answer. Sample questions, but not the same questions on the FCC exam, were published by the ARRL in the License Manual which in 1951 cost was 50 cents. All but Novice exams required the applicant to draw circuit diagrams and solve formulas.

If the applicant failed the CW receiving and sending test the test session ended. If either the CW or the written exams were failed the applicant could retake the exams after a 30 day waiting period. The examiner graded the CW test. The written test was sent to Washington for grading and issuance of license (via the District examiner if given by a volunteer operator).

# Dayton Hamvention Trip May 19th —22nd 2016

Several members of the Thomasville (GA) Amateur Radio Club have organized an affordable luxury motor coach trip to the 2016 Dayton Hamvention.

The trip will leave Thomasville on Thursday, the 19th of May for an overnight luxury motor coach trip to the Ham Radio Mecca, Dayton Hamvention.

We will arrive Friday morning in time for breakfast (included) and proceed to the Hamvention for a day of fun, shopping and education. At the end of the day we will check into our individual rooms (included). After check in we will be proceeding to the Dayton Amateur Radio Associations (DARA) Clubhouse for an exclusive "Open House". Following the "Open House" we will return to our accommodation's and will be free for an on your own evening in Dayton.

Saturday morning we will check out of our rooms, and head to breakfast (included), then back to Hamvention for another day of fun.

At about 4:30 pm on Saturday, we will proceed to dinner (included) and then head back to Thomasville arriving on Sunday morning.

Our luxury motor coach trip is about 13 hours, there will be several stops as needed. The trip includes transportation to Hamvention, Entrance tickets to Hamvention, 2 breakfasts (Friday & Saturday mornings), Open House Friday evening, Dinner Saturday evening followed by our trip home.

We have accommodations reserved for only 39 travelers. .. There will be room on the coach (47 seats) to spread out.

Total cost for this adventure is only \$295.00.

A refundable 50% deposit is needed immediately to secure your seat, and secure this price.

For more detailed information, please contact us at: 850-766-1164 or w4ucj@arrl.net

Gary, ka3fzo

# Gainesville ARS Sponsors EC-001 "Review" and EXAM Session

Jeff Capehart, W4UFL

The Gainesville ARS is having an EC-001 "Review" and EXAM session on Saturday May 7th in Gainesville, FL. I have not seen any other EC-001 exams scheduled in the area, so I thought I would extend an invitation to attend our training to the entire section and anyone willing to drive to Gainesville is welcome to attend the review and/or take the exam.

The review is free and will be 3 hours in the morning. If any hams want to come just take the EC-001 exam that's fine too -- the review part is optional. We have room for 40 people and only 8 signed up so there is plenty of room for any ARES members who need this certification. The ARRL charges \$15 for the written exam and certification, which will be held after lunch.

There are three pre-requisites required before being eligible to take the EC-001 exam:

- 1) Must be licensed ham.
- 2) Must have certificate for IS-100
- 3) Must have certificate for IS-700

(Training links for above can be found on our training page.)

http://AlachuaEMCOMM.org/training.shtml

May 7 (Sat) Intro to Emergency Communi-

cations

Review Session: 0900 – 1200 (free / optional) Lunch Break: 1200 – 1230 (lunch break, on

your own)

EC-001 Exam: 1230 – 1400 (optional, \$15)

Alachua EOC – Gainesville, FL

**DETAILS:** 

http://www.arrl.org/ceps/ec-001-307

## **EC-001 - Introduction to Emergency Communication**

**Event Type:** ARECC Field Exam Session

**Description:** The Alachua County Emergency Operations Center is at the back of the Alachua County Sheriff's office parking lot, off Hawthorne Rd in Gainesville, FL. This is a restricted access building, pre

-register for the exam to gain access.

**Date:** Saturday, May 07 2016 **Time(s):** 12:30-2:00 pm

Sponsor: Gainesville ARS, Alachua County

Contact: Jeff Capehart, W4UFL

Phone: 352-219-3901
Email: W4UFL@ARRL.net
Location: Alachua County EOC
1100 SE 27th St Gainesville, FL 32641

Gainesville FL 32641

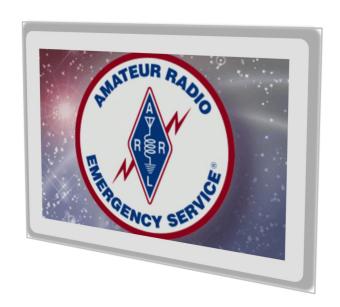

# Milton Amateur Radio Club 21ST Annual Section Convention Ham Fest

(The Best Ham Fest in North West Florida)

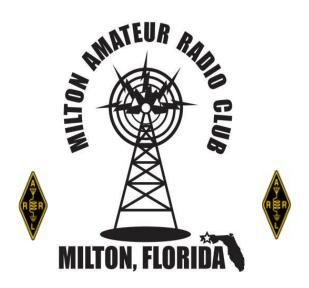

Santa Rosa County Auditorium 4530 Spikes Way, Milton, FL

Talk in 145.490 100Hz T

# **\$ 2,000.00 in Prizes**

Friday 8th July (2016) Saturday 9th July Vendors: 8:00 AM Vendors: 7:00 AM

General Public: 12:00 PM General Public: 8:00 AM

Close: 8:00 PM Close: 1:00 PM

Admission: \$6.00 per person (Ticket Good for Fri & Sat)
Tables: \$12.00 per table (Tables Good for Fri & Sat)
Tailgater: \$7.00 (Also Good for Fri & Sat)

(Limited Tailgate Area – 1st come 1st served)

FCC Examinations
Saturday 9th July 9:00 AM

Additional Information: <a href="http://www.miltonarc.org/">http://www.miltonarc.org/</a>

# PENSACOLA HAMFEST

**SEPTEMBER 24, 2016** 

PENSACOLA FAIR GROUNDS 6655 Mobile Hwy Pensacola, Fl 32526

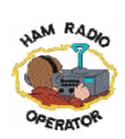

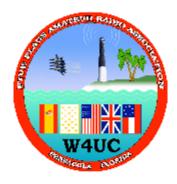

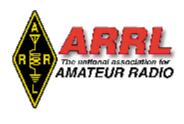

Sponsored By:

# Five Flags Amateur Radio Association

Talk-in 146.760 -100hz

Admission \$5 - Tables \$15 - Tailgate spaces \$5 RV Spots No hook up \$10 Set Up Friday September 23rd 10am-5:00pm Hamfest Saturday September 24th 8am-3pm

Grand Prizes: YAESU FT991, YAESU FTM100DR, ICOM718

For more info: Pensacolahamfest@gmail.com Contact - Dave WA2MVH, 850-393-0836 Exam Testing 1:00pm

## WWW.W4UC.ORG

To Purchase tickets and Register Table Early fill out sheet below. Make Checks payable to FFARA
Mail checks to FFARA @ P.O. Box 1223 Gonzales, FI 32560

|              | Call Sign                     |
|--------------|-------------------------------|
|              | Address                       |
| Please print | Phone                         |
|              | Grand Prize Ticket (\$1 each) |
|              | Table (\$15each)              |

# **Upcoming Hamfests**

- May 20-22, 2016 Hara Arena, Dayton, OH, <a href="http://hamvention.org/">http://hamvention.org/</a>
- May 28, 2016 Wormfest 2016, Pinellas Park, FL http://w4orm.org/ NEW!
- July 8-9, 2016— Milton ARC 21st Annual Section Convention Hamfest, Milton, FL, <a href="http://miltonarc.org/">http://miltonarc.org/</a>
- July 16, 2016 Florida Traders Net Tailgate, Orlando, FL <a href="http://esrcvacuumtubes.com">http://esrcvacuumtubes.com</a>
- July 23, 2016 LARCFEST, Lakland, FL <a href="http://lakelandarc.org">http://lakelandarc.org</a>
- August 20, 2016 TARCFest, Tampa, FL <a href="http://hamclub.org">http://hamclub.org</a>
- September 24, 2016— Pensacola Hamfest, Pensacola Fair Grounds, Pensacola, FL, <a href="http://w4uc.org/">http://w4uc.org/</a>

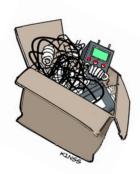

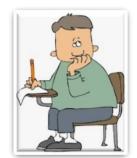

# FCC Testing Information

# Amateur Electronic Supply

- Monthly on the second Saturday
- 9:00AM (Walk-ins allowed)
- 621 Commonwealth Av, Orlando, FL 32806
- Click: map
- For more information and registration, contact AES at <u>orlando@aesham.com</u>, 407-894-3238

## **LMARS FCC Testing**

- Every odd month (January, March, May, July, September, November)
- Fourth Saturday
- 9:15 AM
- Seminole County Sheriff's Office
- Off SR 17-92, on 100 Bush Blvd in Sanford (across from Flea World)
- For more information and registration, contact Bob Cumming, W2BZY, 407-333-0690

## **North Florida ARS**

- Weeknight testing for all grades of license in Feb., May, Aug. and Nov.
- Hogan Baptist Church at the corner of Hogan Rd. and Parental Home Rd. in southside.
- Advance registration is required. The next session is Thursday, November 5, 2015 7PM.

See <a href="http://nofars.net/home/fcc\_testing">http://nofars.net/home/fcc\_testing</a>

#### Lake ARA

- Monthly on the 3rd Saturday, prior to monthly meeting. (Except December)
- 8:00 AM
- <u>LARA Clubhouse</u> (11146 Springdale Ave, Leesburg off of CR 473)
- For more information and registration, contact David A. Pennell, NP2MR (352) 602-5164
   np2mr@yahoo.com in advance of the meeting.

## Suwannee ARC \*\* New\*\*

- First Tuesday of the month prior to the meeting
- Saturdays available with advanced notice
- N4SVC, 9707 58th Street, Live Oak, FL 32060
- www.suanneearc.org for more information

# Section Nets.....

## For net details go to www.arrl-nfl.org and select the Nets

| Net                                           | Frequency                                                      | Day/Time (Local)                                |
|-----------------------------------------------|----------------------------------------------------------------|-------------------------------------------------|
| Central Florida D-Star Training Net           | REF046C. D-Rats nfl.ratflector.net                             | Wednesday, 0900                                 |
| Clay County ARES Net                          | 146.925, Tone 156.7                                            | Sunday, 1930                                    |
| Crestview Gulf Coast VHF Training Net (GCVTN) | 147.360, (+), PL 100Hz                                         | Daily, 20:00                                    |
| Crestview SARNet                              | Statewide UHF Net on linked repeaters on 444.900, (+) PL 100Hz | Friday, 0900                                    |
| Crown District ARES Net                       | 145.925 (156.7)                                                | First Wednesday, 2030                           |
| Defuniak Springs Walton County ARC Net        | 147.285 (+), PL 100Hz                                          | Monday, Wednesday, Friday, 1930                 |
| Duval County ARES Net                         | 146.70 (127.3)ALT:147.315(127.3)                               | Wednesday, 1930                                 |
| Florida Hurricane Net,                        | D-Star REF037C                                                 | Monday, 2100                                    |
| Fort Walton Beach – Playground ARC Net        | 146.790, (-), PL 100Hz                                         | Sunday, 2000                                    |
| Madison County ARES Madison County ARC        | 145.190, Lee Repeater, PL 123                                  | Sunday, 2100                                    |
| Milton 2-Meter Net                            | 145.490 (-), PL 100Hz                                          | Monday, 2000                                    |
| Milton Santa Rosa County ARES Net             | 146.700 (-), PL 100Hz                                          | Tuesday, 2000                                   |
| Nassau County ARES Net                        | 147.000 (-) (107.2)                                            | Wednesday, 2030 (Except 1st Wed)                |
| NFL ARES Net                                  | 7.242, Primary<br>3.950, Secondary                             | Monday-Saturday, 0900                           |
| NFL D-Star Net                                | REF046C, D-Rats on nfl.ratflector.net.                         | Wednesday, 0900                                 |
| NFL Digital Net                               | 3.590 PSK 31, USB                                              | Sunday, 1900                                    |
| NFL Phone Net (NFPN)                          | 3950<br>Alt 7242 and 7247                                      | Daily, 1930                                     |
| Northwest Florida DX Net                      | 147.555 (simplex)                                              | Tuesday, 1930                                   |
| Okaloosa County ARES Net                      | 147.120, (+), PL 100Hz                                         | Monday, 2030                                    |
| Orange County ARES Net and Skywarn            | 443.050                                                        | Thursday, 1900                                  |
| Pensacola Escambia County ARES Net            | 146.760, PL 100Hz                                              | Monday, 1930                                    |
| QCWA Citrus Chapter 45                        | 147.195                                                        | Tuesday, 1930, Echolink W2AS-L, #node<br>627152 |
| QCWA Chapter 217 The Villages                 | 443.150, PL 103.5<br>Echolink K4LFK-R                          | Friday, 1000                                    |

## Section Nets, continued......

| QFN CW Traffic Net                                  | 3547 Winter<br>(7105 Summer)                                   | Daily, 1900                                             |
|-----------------------------------------------------|----------------------------------------------------------------|---------------------------------------------------------|
| Santa Rosa County Skywarn Net                       | 146.700, K4SRC Repeater                                        | Monday, 2000                                            |
| SAR NET                                             | http://sarnetfl.com                                            | Click 140614_FDOT_UWAVE_Map_with_UHF _coverage.16664435 |
| Seminole VHF Traffic Net                            | 147.090 MHz, offset of +600, PL of<br>103.5<br>147.450 Simplex | Daily, 19:15 First Monday, 19:15                        |
| St. Johns County ARES                               | 147.210 (127.3) ALT:147.015 (127.3)                            | Wednesday, 2000                                         |
| Suwannee ARES/Emergency Prep Net                    | 145.270 PL 123<br>145/410 PL 123<br>FSQ— 3.594 MHz             | Thursday, 2030                                          |
| The Villages Amateur Radio Club (TVARC) Ragchew Net | 443.225, PL 103.5<br>Echolink K4VRC-R                          | Monday, 19:00                                           |
| Traders Net                                         | 3.933                                                          | Sunday, 08:00                                           |
| Valparaiso Twin Cities Amateur Radio                | 146.73, (-), no PL tone                                        | Sunday, 20:30                                           |
| Walton County ARES Net                              | 147.375 (+), PL 100Hz                                          | Wednesday, 19:00                                        |

# **NFL Officials**

Section Manager – Stephen W. Szabo WB4OMM
Assistant Section Managers – Joseph D. Bushnel
W2DWR, John C Reynolds W4IJJ, Dave Davis
WA4WES, Jeff Capehart W4UFL, Neil Light KK4VHX,
Ray Crepeau K1HG

**Section Emergency Coordinator** – Strait Hollis

KT4YA

**Assistant Section Emergency Coordinator –** 

Robert A. Mitchell W4HKG

Section Technical Coordinator – Frank Haas KB4T
Affiliated Club Coordinator – Steve Palmer KM4SDP
Section Traffic Manager – Don A. Duckett N9MN
Official Observer Coordinator – Rick A. Lloyd AA4W
State Government Liaison – Darrell Brock N4GOA

**QST NFL** is a monthly publication of the ARRL Northern Florida Section. **QST NFL** is intended for wide distribution within the NFL Section, including club Leaders and all licensed Amateurs in Florida. A current issue of this publication can be found at the ARRL Southeastern Division web site, Northern Florida Section. <a href="www.ARRL-NFL.org">www.ARRL-NFL.org</a> Opinions expressed by writers are their own, and may not express the positions of the ARRL. Submissions may be made to the editor, Marty Brown, WB2VYK, wb2vyk@gmail.com. Pictures of children cannot be published without the written permission of both parents.